## **OPENBOOK**

#### Software de Reconhecimento Óptico de Caracteres

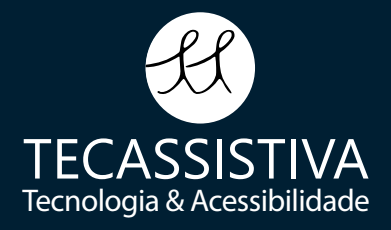

O OpenBook é um software de captura e leitura de documentos eletrônicos ou impressos que oferece texto acessível para pessoas que são deficientes visuais. Combina tecnologia de captura de imagem com reconhecimento óptico de caracteres (OCR) e usa formatação de texto e fala sintetizada (TTS) com som natural embutido para tornar o texto acessível para pessoas cegas e de baixa visão.

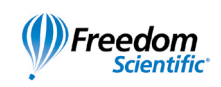

- Dois motores de reconhecimento de OCR (Nuance OmniPage e ABBYY FineReader);
- Dois sofisticados sintetizadores de voz mundiais (RealSpeak® Solo e Eloquence) inclusos sem nenhum custo extra, com mais de 20 idiomas;
- Personalização da visualização do texto na tela com vários recursos de baixa visão;
- Suporta ligação de linhas Braille direto, sem intervenção de leitor de tela;
- Abre arquivos traduzidos para Braille, extensões BRF e BRL, que são automaticamente convertidos para serem lidos;
- Possui gestão e leitura de arquivos RTF, TXT, DOC, PDF, HTML, XLM, OBX, ARK e DAISY;
- Possui ferramenta de ampliação: ampliação até 16x, cores de alto contraste, salienta o texto lido;
- Possui drive de áudio, editor de texto, recebe e envia fax, calculadora, etc.
- Instantaneamente tira uma foto de seu material de leitura e lê em segundos quando combinada com a câmera PEARL;
- Reformatação de texto convertido para fornecer fácil leitura a usuários de baixa visão;
- Recurso Destacar para marcar passagens importantes de um documento para referência e navegar rapidamente dentro dos documentos;
- Inserir comentários em um documento e permitir que os comentários fiquem escondidos, ou seja, anunciados durante a revisão do documento;
- Exportar destaques e comentários para separar documentos;
- Capturar e converter textos diretamente para dentro do Microsoft<sup>®</sup> Word®.

# OpenBook

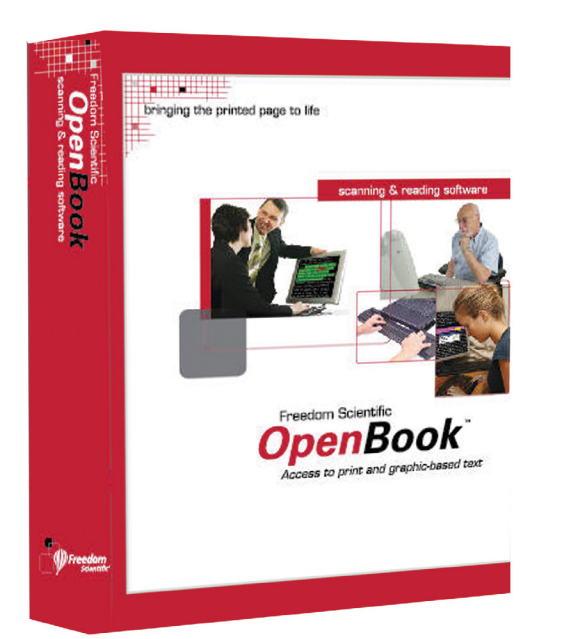

Com tantas funções de baixa visão, você pode customizar a apresentação do texto na tela (fonte, tamanho, espaçamento de caracteres e cor), visualização com a tela dividida e comparar seu documento original com os resultados da conversão do OCR, usar Máscaras e salientar palavra para ajudá-lo a ler o texto mais rapidamente.

### Personalize a sua visualização

O PEARL expande os recursos do OpenBook para oferecer OCR a velocidade da luz. Com o OpenBook, a câmera dobrável do PEARL monta-se em segundos e conecta ao seu PC. Você pode instantaneamente capturar uma imagem do seu material e ler em poucos segundos.

#### **Com o Pearl:**

- Digitaliza 20 páginas por minuto enquanto estiver lendo
- Permite adicionar comentários e destaques
- Exporta para outros aplicativos como o Microsoft Word ou o Notepad

#### OpenBook otimizado para o PEARL Verdadeira solução de leitura portátil

#### Características Funcionais

pessoas cegas e com algum tipo de deficiência visual. Captura uma imagem do texto inacessível e con-

se adequarem a aparência do texto na tela deles (estilo da fonte, tamanho, espaçamento do caractere, e cor), visualização com tela dividida e compara seu documento original e os resultados de conversão do

- O OpenBook oferece acesso instantâneo para texto impresso e eletrônico que não está acessível para verte para um formato acessível.
- Recursos de fábrica de baixa visão oferecem fácil leitura para usuários de baixa visão permitindo a eles OCR, utiliza máscaras e salienta o texto para ajudá-lo a seguir o texto assim como é lido, e mais.
- Os recursos de fala embutido do OpenBook's oferece sintetizadores de alta qualidade de vozes humanas digitalizar, ler e editar texto.

que o usuário controla independentemente por fala de texto e digitação do eco. Os componentes do leitor de tela torna o texto acessível para usuários cegos e estende o conforto por mais tempo para o uso do computador para usuários de baixa visão, permitindo descansar os olhos enquanto continua a